### **Einnahmeaufteilungsvertrag**

zwischen den Verkehrsunternehmen

Albtal-Verkehrs-Gesellschaft mbH, Tullastraße 71, 76131 Karlsruhe

BB Omnibusverkehr UG, Kirschenweg 8, 74374 Zaberfeld

BRN Busverkehr Rhein-Neckar GmbH, Gutschstraße 4, 76137 Karlsruhe

DB Regio AG, Region Mitte, Am Victoria-Turm 2, 68163 Mannheim

DB Regio Netz Verkehrs GmbH, Westfrankenbahn, Elisenstraße 30, 63739 Aschaffenburg

Go Ahead Baden-Württemberg GmbH, Rotebühlplatz 21 – 25, 70178 Stuttgart

Friedrich Gross OHG, Weinsberger Straße 43, 74072 Heilbronn

Omnibusverkehr Heinrich, Maulbronner Straße 10, 75031 Eppingen

Hofmann GmbH, Busverkehr, Obere Mühle 3, 74906 Bad Rappenau

Künzelsauer Bergbahn, Stadtverwaltung Künzelsau, Stuttgarter Straße 7, 74653 Künzelsau

Friedrich Müller Omnibusunternehmen GmbH, Schmollerstraße 13, 74523 Schwäbisch Hall

Müller-Reisen, Wilhelm Müller GmbH & Co. KG, Deutzstraße 2 – 12, 74252 Massenbachhausen

Nahverkehr Hohenlohekreis, Bahnhofstraße 8, 74653 Künzelsau

Palatina Bus GmbH, Weinstraße 8, 67480 Edenkoben

Regional Bus Stuttgart GmbH RBS, Gutschstraße 4, 76137 Karlsruhe

Omnibus-Verkehr Ruoff GmbH, Seewiesenstraße 19 – 23, 71334 Waiblingen

Röhler Touristik GmbH, Daimlerstraße 53, 74523 Schwäbisch Hall

Stadtwerke Heilbronn GmbH, Verkehrsbetriebe, Georg-Vogel-Straße 2 – 4, 74080 Heilbronn

Südwestdeutsche Landesverkehrs-GmbH, Rheinstraße 8, 77933 Lahr

SWEG Bahn Stuttgart GmbH, Presselstraße 10, 70191 Stuttgart

Eugen Zartmann GmbH & Co. KG, Dieselstraße 4, 74172 Neckarsulm

Omnibusverkehr Zügel GmbH, Spohnweg 1, 71543 Wüstenrot

- nachfolgend: **Verkehrsunternehmen** –

und der

**Heilbronner-Hohenloher-Haller-Nahverkehr GmbH, Olgastraße 2, 74072 Heilbronn**

- nachfolgend: **HNV GmbH** -

### **Inhalt**

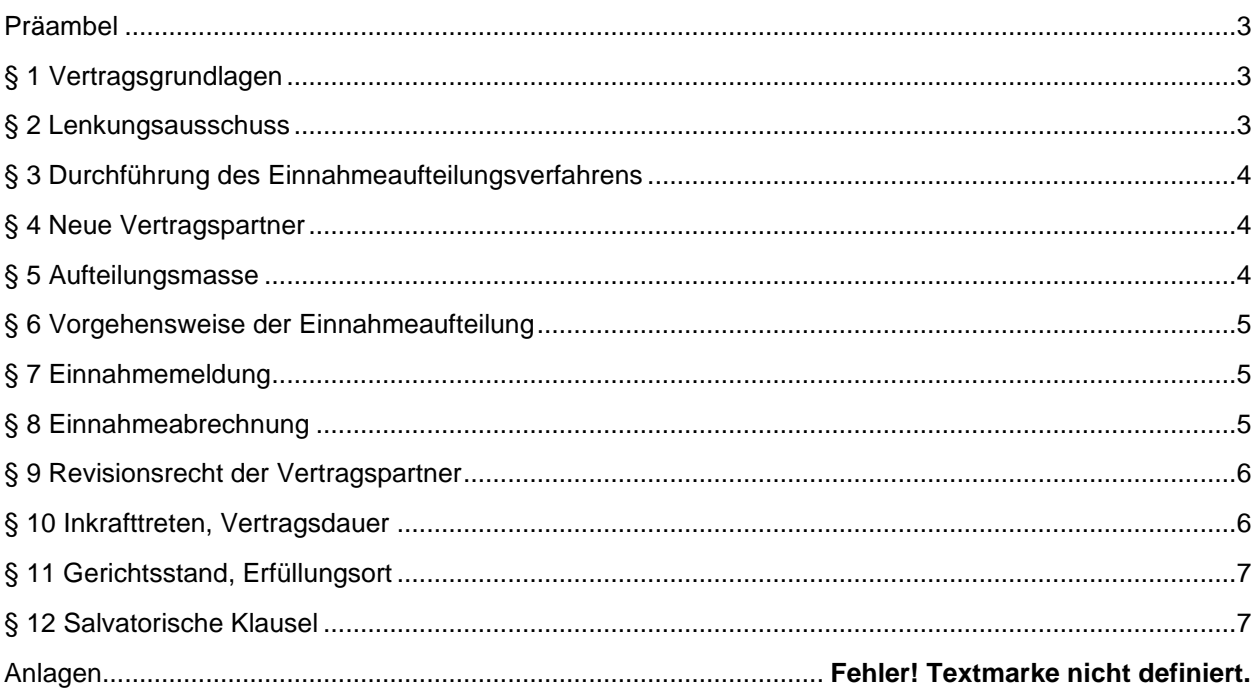

### <span id="page-2-0"></span>**Präambel**

Die Vertragspartner streben ein Verfahren der Einnahmeaufteilung an, das nachfragebezogen, wettbewerbsneutral, diskriminierungsfrei, transparent und wirtschaftlich ist, um sowohl die rechtlichen Anforderungen einer Einnahmeaufteilung aus Sicht der Europäischen Union (EU) und des Landes Baden-Württemberg zu erfüllen als auch das gemeinsame verkehrspolitische Ziel, mehr Fahrgäste für den ÖPNV zu gewinnen, auch unternehmerisch nachzuvollziehen.

### <span id="page-2-1"></span>**§ 1 Vertragsgrundlagen**

- (1) Vertragspartner dieses Einnahmeaufteilungsvertrages sind alle Kooperationspartner im HNV, wie sie oben aufgelistet sind, sowie die Heilbronner-Hohenloher-Haller Nahverkehr Gesellschaft mit beschränkter Haftung (HNV GmbH).
- (2) Der Einnahmeaufteilungsvertrag regelt die leistungsgerechte Aufteilung von Brutto-Fahrgeldeinnahmen aus dem Verbundtarif des HNV (HNV-Tarif) und gleichgestellten Einnahmen gemäß § 5 (Einnahmen).
- (3) Die Einnahmen werden nach den Grundsätzen dieses Vertrages einschließlich der Durchführungsrichtlinie, die als Anlage 1 Teil dieses Vertrages ist, auf Linien- bzw. Linienbündel des HNV verteilt, die den einzelnen Aufgabenträgern zuzuordnen sind..

### <span id="page-2-2"></span>**§ 2 Lenkungsausschuss**

- (1) Es wird ein Lenkungsausschuss gebildet. Er berät über die Anpassungen dieses Vertrags und der Durchführungsrichtlinie und setzt damit die Tätigkeit der "AG Einnahmeaufteilung" fort. Diesem Lenkungsausschuss obliegt auch die Beratung zu Streitfragen, die sich aus der Umsetzung dieses Vertrages und der Umsetzung der Durchführungsrichtlinie und zugehöriger Verfahrensschritte ergeben könnten.
- (2) Der Lenkungsausschuss besteht aus 5 Vertretern der Verkehrsunternehmen, davon mindestens ein

Vertreter des Stadtbusverkehrs Heilbronn, des Regionalbusverkehrs im Landkreis Heilbronn und im Hohenlohekreis sowie des Schienenverkehrs, und 5 Vertretern der Aufgabenträger und ein Vertreter der HNV GmbH. Die Erstbesetzung entspricht einer geringfügig abgewandelten Besetzung der "AG Einnahmeaufteilung" (Anlage 2). Scheidet ein Vertreter der Aufgabenträger aus, bestimmt der jeweilige Aufgabenträger den Nachfolger. Scheidet der Vertreter eines Verkehrsunternehmens aus, wird der Nachfolger durch die Vertreter der Verkehrsunternehmen im Lenkungsausschuss bestimmt; das ausscheidende Mitglied darf mitwirken. Der Lenkungsausschuss erhält eine Geschäftsordnung. Jedes Mitglied, außer der Vertreter der HNV GmbH, hat eine Stimme. Empfehlungen des Lenkungsausschusses werden mit mindestens 8 Stimmen getroffen. Empfehlungen des Lenkungsausschusses werden wirksam, wenn ihnen der Aufsichtsrat der HNV GmbH zugestimmt hat.

(3) Den Vorsitz im Lenkungsausschuss nimmt der Geschäftsführer der HNV GmbH wahr. Der Lenkungsausschuss tagt nach Bedarf. Er muss auf Wunsch eines Mitgliedes des Lenkungsausschusses zusammentreten.

### <span id="page-3-0"></span>**§ 3 Durchführung des Einnahmeaufteilungsverfahrens**

- (1) Die HNV GmbH ist durch diesen Vertrag bis auf Weiteres mit der Umsetzung des Einnahmeaufteilungsverfahrens beauftragt und nimmt diese nach dem Kalenderjahrprinzip vor.
- (2) Auftragsbeendigung ist nur durch Beschluss des HNV-Aufsichtsrates möglich.
- (3) Die Kosten für die Durchführung der Einnahmeaufteilung werden von den Verkehrsunternehmen getragen und auf diese proportional zu ihren jeweiligen Einnahmeschlüssel verteilt.

### <span id="page-3-1"></span>**§ 4 Neue Vertragspartner**

- (1) Neu hinzutretende Verkehrsunternehmen sind bisher nicht an der Einnahmeaufteilung beteiligte Verkehrsunternehmen, die künftig öffentliche Personenverkehrsdienste im Verbundgebiet erbringen, den Verbundtarif anwenden und ihre Einnahmen in die Aufteilungsmasse einbringen. Sie werden Vertragspartner dieses Einnahmeaufteilungsvertrages durch die gegenüber der HNV GmbH abzugebenden schriftlichen Erklärung, mit dem Beitritt alle Pflichten aus diesem Vertrag zu übernehmen. Die Beitrittserklärung muss auf dem von der HNV GmbH bereitgehaltenen Formular (Anlage 3) abgegeben werden. Einnahmeanteile werden neu hinzutretenden Verkehrsunternehmen erst zugeschieden, wenn sie den Kooperationsvertrag mit der HNV GmbH abgeschlossen haben.
- (2) Alle Verkehrsunternehmen, die Vertragspartner dieses Einnahmeaufteilungsvertrags sind, sind damit einverstanden, dass neu hinzutretende Verkehrsunternehmen im Sinne von Absatz 1 einen Schlüsselanteil an der Aufteilungsmasse nach den allgemeinen Bedingungen dieses Vertrages und der Durchführungsrichtlinie erhalten. Die Schlüssel der bisherigen Verkehrsunternehmer werden entsprechend angepasst.
- (3) Die Schlüsseländerung wird wirksam, sobald das neu hinzutretende Verkehrsunternehmen Einnahmen aus Verbundverkehren in die Aufteilungsmasse einbringt.

### <span id="page-3-2"></span>**§ 5 Aufteilungsmasse**

- (1) Die Aufteilungsmasse besteht nur aus Einnahmen.
- (2) Einnahmen im Sinne dieses Vertrages sind nur
	- Brutto-Fahrgeld-Einnahmen aus allen nach dem Verbundtarif ausgegebenen Fahrausweisen,
	- von der BW Tarif GmbH zugeordnete Einnahmeanteile aus dem Baden-Württemberg-Tarif (Ziff. 3.3.6 der Durchführungsrichtlinie),
	- Zahlungen der DB AG für die Anerkennung des City-Tickets und der BahnCard (Ziff. 3.3.3 und Ziff. 3.3.4 der Durchführungsrichtlinie),

• anteilige Brutto-Fahrgeld-Einnahmen für Sozialtickets, die zur Abkürzung des Zahlungsweges nicht von den Anspruchsberechtigten, sondern von den Zahlungsverpflichteten direkt an die HNV GmbH geleistet werden (Ziff. 3.3.1 der Durchführungsrichtlinie),

(3) Keine Einnahmen im Sinn dieses Vertrages sind

- Tarifzuschüsse (z.B. Ausgleichszahlungen auf der Grundlage einer allgemeinen Vorschrift oder eines öffentlichen Dienstleistungsauftrags für verbundbedingte Lasten),
- Ausgleichsleistungen nach § 15 ÖPNVG Baden-Württemberg,
- Erstattungen nach § 228 Abs. 7 Satz 1 SGB IX,
- Erhöhtes Beförderungsentgelt,
- Gebühren (z.B. für die Ausstellung von Ersatzkarten, Fahrpreisbestätigungen, usw.),
- Aufzahlungen für Schülerbeförderungskosten,
- sonstige Ersatz- und Leistungsentgelte in Zusammenhang mit Beförderungsverträgen.
- (4) Durch Ergänzung der Durchführungsrichtlinie können fahrgeldersetzende Zahlungen in den Katalog der Einnahmen nach Absatz 2 aufgenommen werden, wenn sie weder Beihilfen noch staatliche Ausgleichsleistungen sind. Die Aufnahme erfolgt im Verfahren nach § 2 (2).

### <span id="page-4-0"></span>**§ 6 Vorgehensweise der Einnahmeaufteilung**

- (1) Der Einnahmeanspruch eines Vertragspartners ergibt sich aus der monetären Bewertung der von ihm durchgeführten Personenfahrten und Fahrtabschnitte. Der Erlös einer Personenfahrt hängt vom genutzten Tarif und der Reiseweite in durchfahrenen Tarifzonen ab und wird im Bewertungsmodell mit Hilfe von Grund- und Zonenpreisen abgebildet. Die Einzelheiten ergeben sich aus der Durchführungsrichtlinie, die Bestandteil dieses Vertrages ist. In der Durchführungsrichtlinie ist auch die Dynamisierung geregelt.
- (2) Die Durchführungsrichtlinie darf vorsehen, dass die Einnahmeaufteilung in einem Kalenderjahr differenziert nach Fahrausweisarten bzw. -gruppen nach unterschiedlichen Verfahren vorgenommen wird.
- (3) Die HNV GmbH ermittelt nach Ziff. 5.2 der Durchführungsrichtlinie einen Einnahmeschlüssel und schreibt ihn nach den dort niedergelegten Regelungen fort.

### <span id="page-4-1"></span>**§ 7 Einnahmemeldung**

- (1) Die Vertragspartner melden ihre monatlichen Fahrgeld-Einnahmen und Stückzahlen differenziert nach Fahrausweisarten, Preisstufen und Relationen entsprechend der in Anlage 4 beschriebenen Vertriebsdatenschnittstelle bis zum 20. Tag des Folgemonats an die HNV GmbH. Bei Nichtmeldung erfolgt eine Schätzung der monatlichen Fahrgeld-Einnahmen durch die HNV GmbH und ein Sicherheitsabschlag auf die Abrechnung nach § 8 (2).
- (2) Die im Kalenderjahr insgesamt erzielten Einnahmen sind von den Vertragspartnern auf eigene Kosten durch ihre Abschlussprüfer testieren zu lassen und an die Verbundgesellschaft zu melden. Das Testat der Jahresabrechnung ist von den Vertragspartnern bis zum 30.06. an die HNV GmbH des Folgejahres vorzulegen.
- (3) Die Einnahmedaten für die Einnahmeaufteilung (inklusive etwaiger Erhebungsdaten) nach diesem Vertrag sind vertraulich zu behandeln. Gesetzliche Offenlegungs- und Mitteilungspflichten bleiben hiervon unberührt.

### <span id="page-4-2"></span>**§ 8 Einnahmeabrechnung**

(1) Die kassentechnische Einnahme verbleibt bis zum Ausgleich von Zahlungsansprüchen bei den

vereinnahmenden Vertragspartnern.

- (2) Die HNV GmbH errechnet monatlich auf der Basis des Schlüssels nach, § 6 (3) für jedes Verkehrsunternehmen einen vorläufigen und nachvollziehbaren Einnahmeanspruch (Abschlag), der bis zur Schlussabrechnung des Kalenderjahres maßgeblich ist. Die HNV GmbH verrechnet die gemeldeten Fahrgeldeinnahmen mit dem vorläufig festgestellten Einnahmeanspruch bis zum 30. Tag des Folgemonats. Die Vertragspartner verpflichten sich den kassenmäßigen Ausgleich innerhalb von 14 Tagen durchzuführen.
- (3) Die HNV GmbH erstellt auf der Grundlage der testierten Jahresmeldung gemäß § 7 (2) eine für jedes Verkehrsunternehmen nachvollziehbare endgültige Einnahmeaufteilungsrechnung bis spätestens zum 31.08. des Folgejahres und teilt diese den Verkehrsunternehmen unter Angabe von Zahlungsverpflichtungen mit, die sich unter Berücksichtigung der erhaltenen Abschläge ergeben. Diese Berechnung ist für alle Beteiligten verbindlich und löst ohne weitere Mahnung die sich daraus ergebenden Zahlungsverpflichtungen aus.
- (4) Die Ausgleichszahlung ist innerhalb von zwei Monaten nach Zugang dieser Einnahmeaufteilungsrechnung zu leisten. Ein Zurückbehaltungsrecht ist ausgeschlossen. Einwendungen sind von der HNV GmbH zu prüfen.
- (5) Ein Verkehrsunternehmen, dessen Einwendungen zurückgewiesen worden sind, kann sich an den Lenkungsausschuss wenden (§ 2 (1) Satz 2) oder ein Schlichtungsverfahren verlangen. Für ein Schlichtungsverfahren wird innerhalb eines Monats ein vom Verkehrsunternehmen und der HNV GmbH gemeinschaftlich beauftragter Gutachter zur Schlichtung hinzugezogen. Dessen Ergebnis ist maßgeblich, sofern das Verkehrsunternehmen und die HNV GmbH nichts anderes verabreden. Wenn keine Verständigung auf einen Gutachter erfolgt, bestimmt der Präsident des Landgerichts Heilbronn den Gutachter. Die Kosten des Gutachters werden von der HNV GmbH und dem jeweiligen Verkehrsunternehmen je zur Hälfte getragen.
- (6) Die Jahreseinnahmeaufteilung wird durch einen Wirtschaftsprüfer geprüft. Der Prüfer wird durch den HNV-Aufsichtsrat bestimmt.
- (7) Kommen Verkehrsunternehmen ihren Zahlungsverpflichtungen nach diesem Vertrag nicht fristgerecht nach, werden die gesetzlichen Verzugszinsen erhoben.

### <span id="page-5-0"></span>**§ 9 Revisionsrecht der Vertragspartner**

- (1) Den Verkehrsunternehmen steht für den eigenen Einnahmeanspruch ein Prüfungsrecht gegenüber der HNV GmbH zu.
- (2) Insbesondere hält die HNV GmbH sämtliche Unterlagen und Dateien, welche im Zusammenhang mit der Durchführung der Einnahmeaufteilung und der damit zusammenhängenden Angelegenheiten erstellt oder verwendet werden, jederzeit zur Einsichtnahme bereit und stehen seine mit der Durchführung der Einnahmeaufteilung und der damit zusammenhängenden Angelegenheiten betrauten Mitarbeiter den Vertragspartnern zur Auskunftserteilung uneingeschränkt zur Verfügung.
- (3) Die Prüfung findet in den HNV-Geschäftsräumen statt. Die mit der Ausübung des Prüfungsrechts betrauten Mitarbeiter des jeweiligen Vertragspartners sind verpflichtet, alle nicht zu ihrem Prüfungsauftrag gehörenden Informationen, die sie bei der Durchführung der Prüfung erlangen, weder innerhalb noch außerhalb ihres Unternehmens weiterzugeben. Hierzu wird vor Beginn der Prüfung eine entsprechende Vertraulichkeitserklärung abgeschlossen.

### <span id="page-5-1"></span>**§ 10 Inkrafttreten, Vertragsdauer**

- (1) Dieser Vertrag tritt am 01.01.2023 in Kraft und läuft auf unbestimmte Zeit.
- (2) Der Vertrag kann nur im Zusammenhang mit dem Kooperationsvertrag jeweils bis zum 30. Juni eines Jahres zum Ende dieses Kalenderjahres gekündigt werden, erstmalig jedoch zum Ende des Jahres

2023.

- (3) Das Recht der Vertragspartner zur fristlosen Kündigung des Vertrages aus wichtigem Grund bleibt unberührt.
- (4) Jede Kündigung bedarf der Schriftform und ist gegenüber allen übrigen Vertragspartnern auszusprechen.
- (5) Unabhängig von einer Kündigung verliert ein Verkehrsunternehmen ab dem Zeitpunkt, in dem es keine Verkehrsleistungen im Verbundgebiet mehr erbringt, alle zukunftsbezogenen Rechte aus diesem Vertrag.
- (6) Der Vertrag endet außerdem, ohne dass es einer Kündigung bedarf, wenn der Kooperationsvertrag endet oder der Verbundtarif keine Anwendung mehr findet.

### <span id="page-6-0"></span>**§ 11 Gerichtsstand, Erfüllungsort**

Gerichtsstand und Erfüllungsort für alle Ansprüche und Leistungen aus diesemVertrag ist Heilbronn.

### <span id="page-6-1"></span>**§ 12 Salvatorische Klausel**

- (1) Sollten einzelne Bestimmungen dieses Vertrages unwirksam sein oder aus Rechtsgründen undurchführbar werden, so wird die Gültigkeit dieses Vertrages im Übrigen davon nicht berührt.
- (2) Die Vertragspartner werden in einem solchen Fall eine wirksame Regelung vereinbaren, die der ursprünglichen Bestimmung wirtschaftlich soweit wie möglich nahekommt.
- (3) Ergeben sich in Anwendung dieses Vertrages Lücken, welche die Vertragspartner nicht vorhergesehen haben, so werden die Vertragspartner diese in einer am Zweck dieses Vertrages orientierten angemessenen Weise ausfüllen.

Heilbronn, den ……………………… …………………………………………. …………………………………………. Albtal-Verkehrs-Gesellschaft mbH BB Omnibusverkehr UG …………………………………………. …………………………………………. BRN Busverkehr **DB Regio AG, Region Mitte** Rhein-Neckar GmbH …………………………………………. …………………………………………. DB Regio Netz Verkehrs GmbH Go Ahead Westfrankenbahn Baden-Württemberg GmbH …………………………………………. …………………………………………. Friedrich Gross OHG **Canadian Computer Computer Computer** Computer Computer Computer Computer Computer Computer Computer Computer Computer Computer Computer Computer Computer Computer Computer Computer Computer Computer Co …………………………………………. …………………………………………. Hofmann GmbH, Busverkehr Künzelsauer Bergbahn

Unterschriftenblatt Nr. 1 zum Einnahmeaufteilungsvertrag vom 2.11.2020

Unterschriftenblatt Nr. 2 zum Einnahmeaufteilungsvertrag vom 2.11.2020

Heilbronn, den ………………………

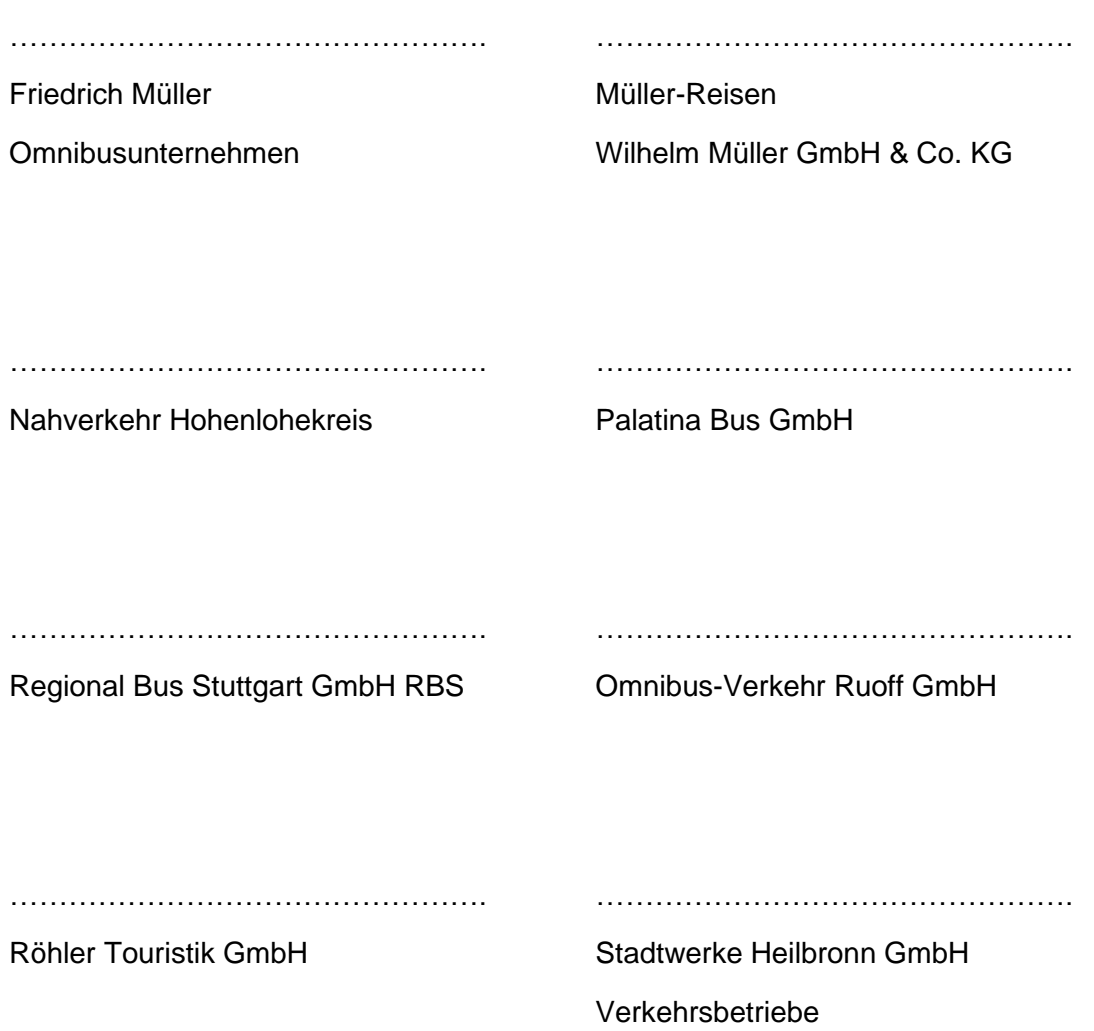

Unterschriftenblatt Nr. 3 zum Einnahmeaufteilungsvertrag vom 2.11.2020

Heilbronn, den ………………………

…………………………………………. ………………………………………….

Südwestdeutsche Südwestdeutsche SWEG Bahn Stuttgart GmbH

Landesverkehrs-GmbH

…………………………………………. …………………………………………. Eugen Zartmann GmbH & Co. KG Omnibusverkehr Zügel GmbH

Heilbronn, den ………………………

…………………………………………

Heilbronner-Hohenloher-Haller-

Nahverkehr GmbH

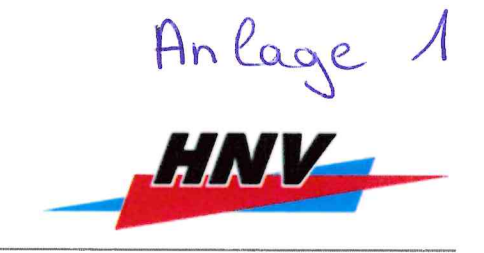

## Durchführungsrichtlinie

# zur Einnahmeaufteilung

# im Heilbronner Hohenloher Haller Nahverkehr

# (HNV)

(Stand September 2020)

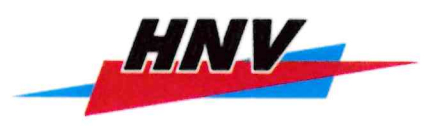

### Inhalt

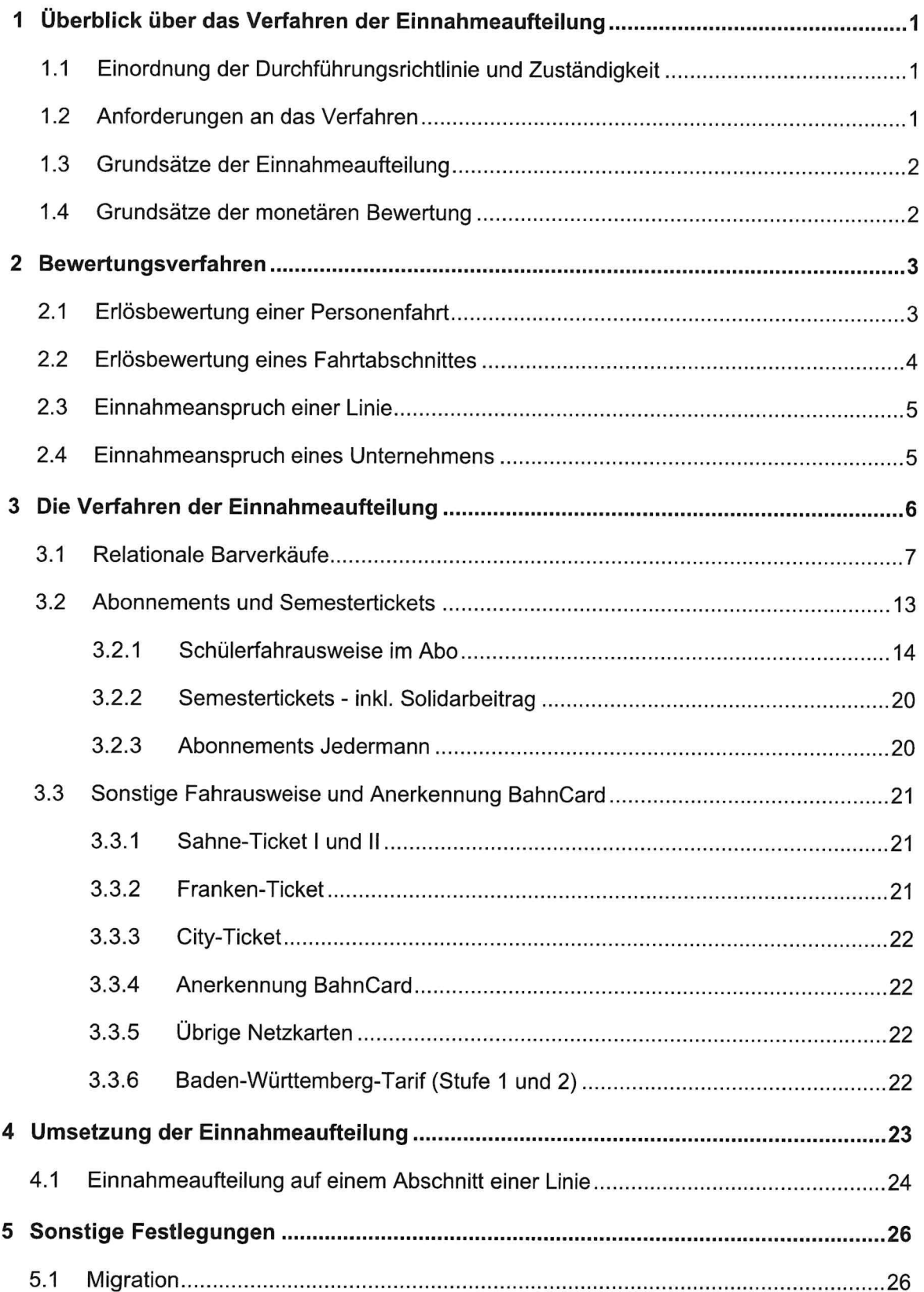

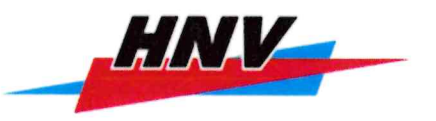

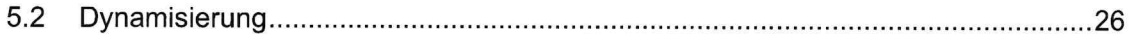

 $\mathcal{R}^{\pm}$ 

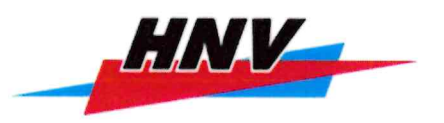

### Abbildungsverzeichnis

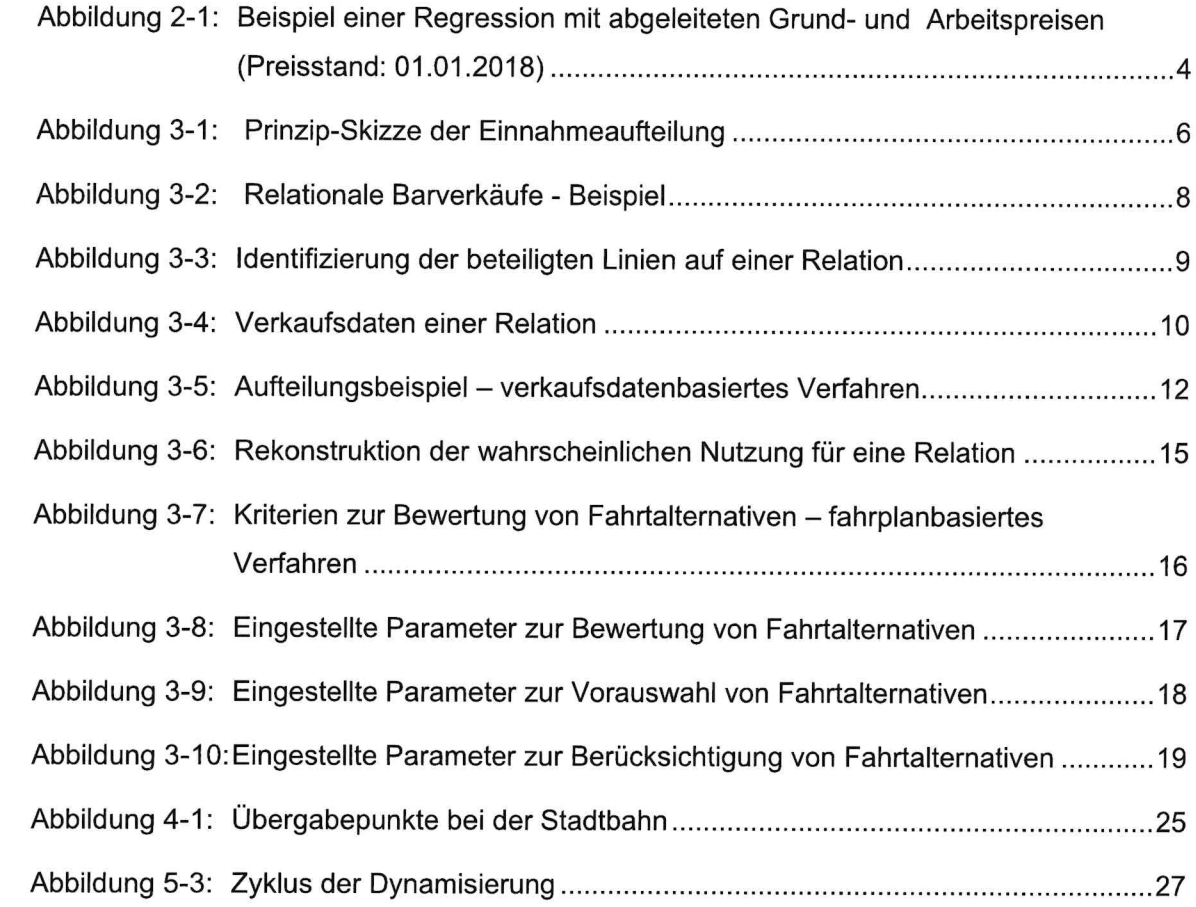

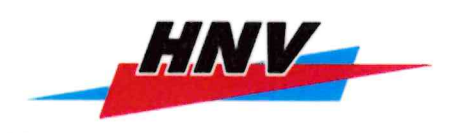

#### 1 Überblick über das Verfahren der Einnahmeaufteilung

#### $1.1$ Einordnung der Durchführungsrichtlinie und Zuständigkeit

Die Einnahmeaufteilung im Heilbronner Hohenloher Haller Nahverkehr (HNV) wird mit einem nachfragebezogenen Verfahren umgesetzt. Diese Durchführungsrichtlinie (DFRL) erläutert die einzelnen Verfahrensbausteine, wie die Nachfrage monetär bewertet und die entsprechenden Fahrgelder aus den Verkäufen des HNV-Tarifs den Unternehmen zugeschieden werden.

Die DFRL zur Einnahmeaufteilung im HNV ist Bestandteil des Einnahmeaufteilungsvertrages.

Fragen, die sich aus der Durchführung der Einnahmeaufteilung ergeben, werden im Lenkungsausschuss zur EAV des HNV beraten.

#### $1.2$ Anforderungen an das Verfahren

Nachfrageorientierung: Die Einnahmeaufteilung soll aus Kenngrößen der Nachfrage abgeleitet werden. Grundsätzlich soll ein proportionaler Zusammenhang zwischen Nachfrage und Einnahmeaufteilung hergestellt werden.

Wettbewerbsneutralität: Die Fahrgeldeinnahmen sollen prinzipiell nach einem für alle Unternehmen gleichen Verfahren zugeschieden werden. Insbesondere sollen Fahrgelder für neu hinzukommende Unternehmen nach gleichen Maßstäben wie für alte Unternehmen zugeschieden werden.

Transparenz: Das Verfahren der Einnahmeaufteilung soll für die beteiligten Partner transparent und nachvollziehbar sein. Es soll mit wenigen Parametern konzipiert werden und über einfach kontrollierbare Eingangsdaten berechnet werden.

Wirtschaftlichkeit: Bei dem Verfahren der Einnahmeaufteilung soll ein wirtschaftlicher Kompromiss zwischen Kosten und Genauigkeit hergestellt werden.

Dynamik: Es soll ein Turnus festgelegt werden, in dem jeweils aktuelle Verkaufsdaten, Fahrgastzahlen und Fahrgaststrukturen einbezogen werden.

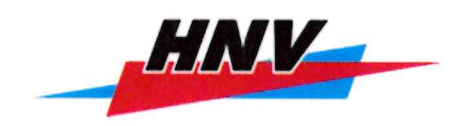

#### $1.3$ Grundsätze der Einnahmeaufteilung

Das Fahrgeld, das ein Fahrgast für die Nutzung des ÖPNVs bezahlt hat, wird entsprechend seiner Nutzung auf die ÖPNV-Unternehmen aufgeteilt, die ihn befördert haben (Motto: "Fahrgeld verteilen, wie gezahlt und genutzt").

Die Höhe des Einnahmeanspruchs eines Unternehmens hängt ab von

- der Anzahl der beförderten Fahrgäste (Orientierung an der Nachfrage)
- der Reiseweite der beförderten Fahrgäste (Orientierung an der Leistung)
- · den Fahrpreisen der Fahrausweise der beförderten Fahrgäste (Orientierung am Tarif)

#### $1.4$ Grundsätze der monetären Bewertung

Die Einnahmeaufteilung im HNV scheidet den Vertragspartnern die in der HNV-Jahres-Verkaufsstatistik erfassten Brutto-Fahrgeldeinnahmen auf Grundlage der Verkehrsnachfrage zu, die aus unterschiedlichen Daten abgeleitet wird.

Die monetäre Bewertung von Personenfahrten und Fahrtabschnitten wird aus den Verkaufspreisen der entsprechenden Fahrausweisarten abgeleitet.

Die Staffelung des HNV-Tarifes nach Preisstufen wird über eine Kombination von Grund- und Arbeitspreis nachvollzogen.

Für jeden Vertragspartner ergibt sich der Einnahmeanspruch aus drei Quellen:

- Relationale Barverkäufe: Fahrgelder aus HNV-Fahrausweisen, die relational ausgegeben und bar verkauft werden, werden nachfragebezogen nach der aus dem Verkauf abgeleiteten Nutzung (verkaufsdatenbasiertes Verfahren) zugeschieden.
- Abonnements und Semestertickets mit Angaben zur Hauptnutzung: Fahrgelder aus HNV-Abonnements und Semestertickets werden nachfragebezogen nach der aus dem Fahrplan abgeleiteten wahrscheinlichen Nutzung zugeschieden (fahrplanbasiertes Verfahren). Dazu werden u. U. Haupt- und Freizeitfahrten unterschieden und deren Einnahmen nach jeweils unterschiedlichen Regeln verteilt.
- Sonstige Fahrausweise und Ausgleichsleistungen: Fahrgelder, die einem Vertragspartner zweifelsfrei zuzuordnen sind, oder Fahrgelder, die durch die o. g. Verfahren nicht zugeordnet werden können oder sollen, werden nach einem fallweise festgelegten Schlüssel oder vereinbarten Regelmechanismen zugeschieden.

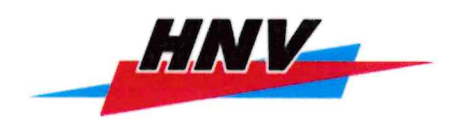

Alle Ausgangsdaten der Einnahmeaufteilung werden in einem regelmäßigen Turnus erfasst.

Die Ermittlung vorläufiger neuer Einnahmeaufteilungsschlüssel erfolgt erstmalig 2021 auf Basis der Verkaufseinnahmen aus dem Jahr 2020 und dann frühestens ab 2023 im Turnus von fünf Jahren (vgl. Kapitel 5.2 Dynamisierung).

Die Daten der Einnahmeaufteilung werden linienweise zusammengestellt. Die linienweise Datenhaltung erlaubt die Abgrenzung der Einnahmeaufteilungen von beliebigen Teilnetzen.

#### $\overline{2}$ **Bewertungsverfahren**

#### $2.1$ Erlösbewertung einer Personenfahrt

Das Tarifsystem des HNV ist für alle Fahrausweisarten näherungsweise linear gestaffelt. D.h., die Erlösbewertung (E) einer Personenfahrt lässt sich näherungsweise aus einem Grundpreis GP und einem Arbeitspreis AP pro Tarifzone, multipliziert mit der Anzahl x der durchfahrenen Tarifzonen, darstellen:

$$
E = GP + x * AP
$$

Grundpreis und Arbeitspreis einer Personenfahrt werden für ausgewählte Fahrausweisarten als Referenz einer Fahrausweisgruppe (vgl. Anlage A) mit Hilfe einer gewichteten linearen Regression<sup>1</sup> aus der Tarifstaffelung des HNV ermittelt:

$$
AP = \frac{\sum g_i \cdot (x_i - \overline{x}) \cdot (y_i - \overline{y})}{\sum g_i \cdot (x_i - \overline{x}) \cdot (x_i - \overline{x})}
$$

 $GP = \overline{v} - AP * \overline{x}$ 

- $\mathbf{X}$ Preisstufe (Index  $i = 1$  bis 11)
- Erlösbewertung einer Personenfahrt = Stückpreis/Nutzungshäufigkeit yi
- Anzahl Personenfahrten = Stückzahl \* Nutzungshäufigkeit (Gewichtung)  $q_i$
- $\bar{x} = \frac{\sum g_i * x_i}{\sum g_i}$ gewichteter Mittelwert der Preisstufen
- $\bar{y} = \frac{\sum g_i * y_i}{\sum g_i}$ gewichteter Mittelwert der Erlösbewertung einer Personenfahrt

Die nachfolgende Abbildung 2-1 zeigt beispielhaft die Regression mit abgeleitetem Grund- und Arbeitspreis für die Einzelkarte.

<sup>&</sup>lt;sup>1</sup> Quelle: http://www.math.uni-bremen.de/stochdyn/papers/Osius.pdf (Abruf: 23.06.2020)

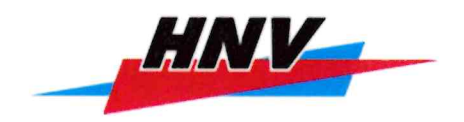

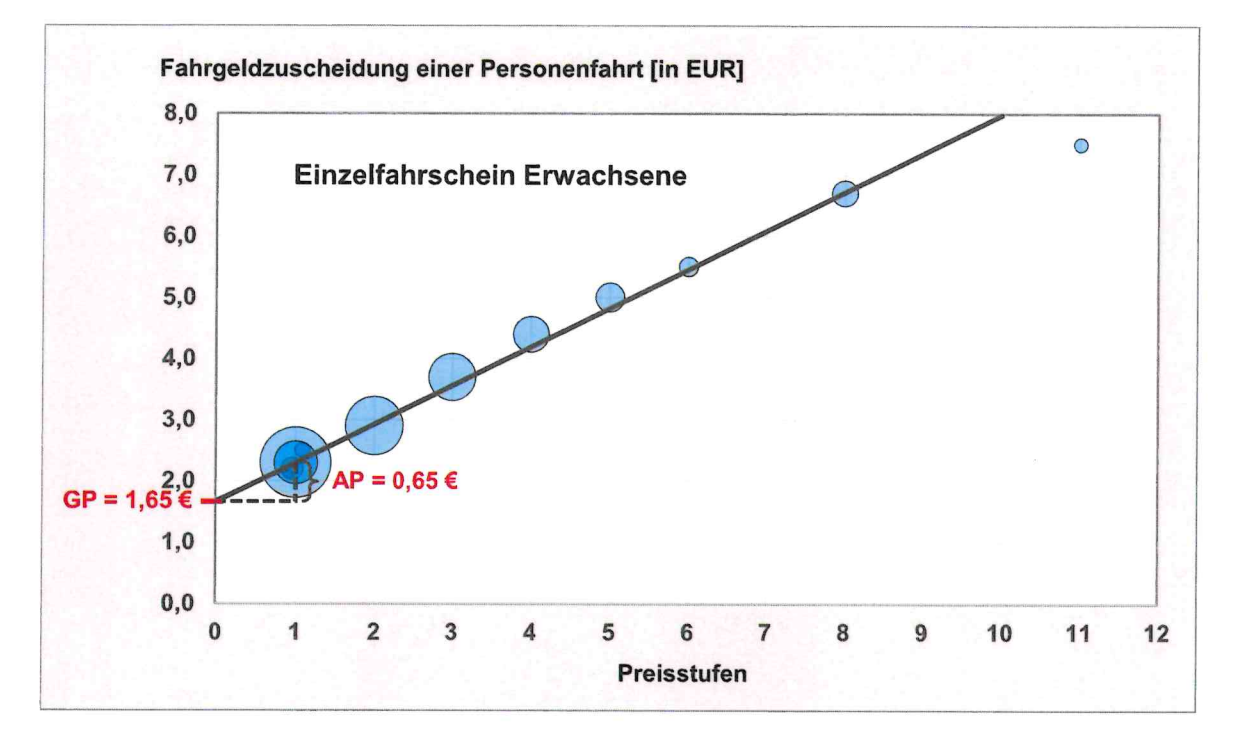

### Abbildung 2-1: Beispiel einer Regression mit abgeleiteten Grund- und Arbeitspreisen (Preisstand: 01.01.2018)

Grund- und Arbeitspreis sind insbesondere dann relevant, wenn die Fahrgäste umsteigen bzw. die Einnahmeaufteilung über Referenzfahrausweise, wie z. B. beim Semester-Ticket erfolgt.

#### $2.2$ Erlösbewertung eines Fahrtabschnittes

Fährt ein Fahrgast ausschließlich auf einer Linie, erhält das befördernde Unternehmen die gesamten Einnahmen bzw. die volle Erlösbewertung dieser Direktfahrt (siehe Kap.2.1).

Steigt der Fahrgast bei seiner Fahrt auf eine andere Linie um, wird jeder der beiden Linien der halbe Grundpreis und der halbe Arbeitspreis der Umstiegszone zugeschieden. Die Arbeitspreise der übrigen befahrenen Tarifzonen werden entsprechend der Nutzung auf die Linien aufgeteilt.

Bei der Berechnung von Grund- und Arbeitspreisen je Fahrtabschnitt wird vereinfachend unterstellt, dass jeder Fahrgast höchstens einmal umsteigt<sup>2</sup>. D.h., bei umsteigenden Fahrgästen wird der Grundpreis und der Arbeitspreis der Umstiegszone generell hälftig angesetzt.

 $\overline{2}$ Mehrfachumstiege werden berücksichtigt, indem jeder Fahrtabschnitt, den ein Fahrgast nutzt, bewertet wird, Bei dieser Bewertung werden jedoch die o.g. vereinfachten Regeln angewendet.

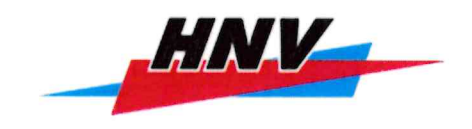

Damit kann die Erlösbewertung eines Fahrtabschnittes auf einer Linie mit x durchfahrenen Tarifzonen, aus der der Erlösanteil abgeleitet wird, angegeben werden:

Erlösbewertung Direktfahrer = GP +  $x * AP$ 

Erlösbewertung Umsteiger = 
$$
\frac{GP}{2} + (x - \frac{1}{2})
$$
 AP

GP Grundpreis

- AP Arbeitspreis je Tarifzone
- $\mathsf{x}$ Anzahl durchfahrener Tarifzonen

Der Erlösanteil je Fahrtabschnitt i berechnet sich aus dem Verhältnis der Erlösbewertung des jeweiligen Fahrtabschnittes und der Summe der Erlösbewertungen aller Fahrtabschnitte. Dadurch werden auch Mehrfachumstiege bei der Erlösverteilung mathematisch berücksichtigt.

Erlösanteil Fahrtabschnitt<sub>i</sub> = Erlösbewertung Fahrtabschnitt<sub>i</sub> =  $\frac{\text{Eriösbewertung Fahrtabschnitt}_{i}}{\sum \text{Eriösbewertung Fahrtabschnitte}_{i}}$ 

#### $2.3$ Einnahmeanspruch einer Linie

Der Einnahmeanspruch einer Linie je Fahrausweisart ergibt sich aus den Einnahmen aller Fahrten dieser Linie ohne Umstieg (Direktfahrten) sowie aus den Einnahmen aller Fahrten mit Umstieg (Umsteigerfahrten).

Der gesamte Einnahmeanspruch der Linie setzt sich aus der Summe der Einnahmeansprüche aller Fahrausweisarten auf dieser Linie zusammen.

#### $2.4$ **Einnahmeanspruch eines Unternehmens**

Der Einnahmeanspruch eines Unternehmens ergibt sich aus der Summe der Einnahmeansprüche aller Linien dieses Unternehmens.

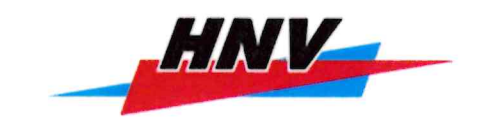

#### 3 Die Verfahren der Einnahmeaufteilung

Die Einnahmeaufteilungsverfahren werden nach der jeweiligen Datenverfügbarkeit differenziert. Es werden die beiden Verfahren

- fahrplanbasiert
- verkaufsdatenbasiert

unterschieden, bei Kombinationen beider Verfahren bzw. bei speziellen Vereinbarungen zur Verteilung der Einnahmen wird von individuellen Verfahren gesprochen.

Das verkaufsdatenbasierte bzw. fahrplanbasierte Einanhmeaufteilungsverfahren bewertet jede Personenfahrt, die ein Verkehrsunternehmen wahrscheinlich befördert. Das Verfahren setzt auf detaillierten Verkaufsdaten mit Quelle-Ziel-Bezug, z. B. Angaben zur Start- und Zielzone, auf, bei denen die vollständige Wegekette des Fahrgastes auf der Grundlage von Verkaufslinien bzw. Fahrplandaten ermittelt wird. Auf aufwendige Fahrgasterhebungen kann verzichtet werden.

Nachfolgend werden für die jeweiligen Gruppen von Fahrausweisarten die eingesetzten Verfahren beschrieben.

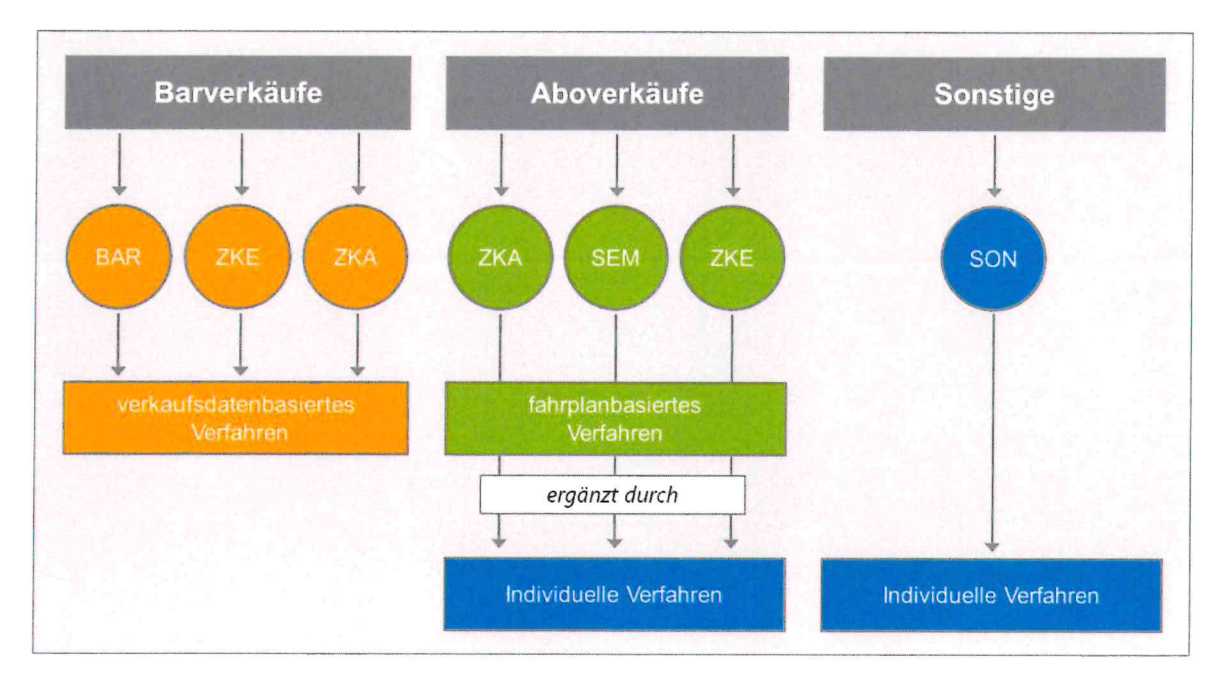

### Abbildung 3-1: Prinzip-Skizze der Einnahmeaufteilung

Erläuterungen zu den verwendeten Abkürzungen:

- BAR: Bartarif (z. B. Einzelkarten, Viererkarten, Tageskarten)
- · ZKE: Zeitkarten Jedermann (z. B. Monatskarten, Seniorenkarten, ABO-Ticket)

![](_page_20_Picture_1.jpeg)

- ZKA: Zeitkarten Ausbildung (z. B. Sunshine-Ticket, Schüler-Monatskarten)
- **SEM: Semestertickets**
- SON: Sonstige Fahrausweise (z. B. Kombi-Tickets, City-Ticket).

Als Individuelle Verfahren werden im Wesentlichen Kombinationen der beiden Basisverfahren eingesetzt, die ggf. um zusätzliche Erhebungen ergänzt werden können.

#### $3.1$ **Relationale Barverkäufe**

Die Einnahmen von relationalen Barverkäufen, für die Angaben zur Relation und zum Verkaufsort (Linie, Unternehmen) vorliegen, werden verkaufsdatenbasiert verteilt (im Jahr 2018 ca. 34 % der HNV-Einnahmen).

Zu den Fahrausweisen, die den relationalen Barverkäufen zugeordnet sind, zählen z. B. die Einzelkarten im Tarifsegment Bartarif (BAR) und Monatskarten in den Tarifsegmenten Zeitkarten Jedermann (ZKE) und Zeitkarten Ausbildung (ZKA). Eine vollständige Liste der Fahrausweisarten im HNV-Tarif mit ihrer jeweiligen Zuordnung zur Tarifgruppe und zum Einnahmeaufteilungsverfahren enthält Anlage A.

Die nachfolgende Abbildung 3-2 zeigt exemplarisch die Verkaufsdaten einer Linie mit den jeweils abgelegten Informationen zu den verkauften Fahrausweisen. Gespeichert sind die Startund Zielzone (Spalten Ein- und Ausstieg), die verkauften Stück (Anzahl) und die daraus mit Hilfe von Nutzungshäufigkeiten abgeleiteten Fahrgastzahlen (Fahrgast) sowie die Summe der Einnahmen (Betrag).

![](_page_21_Picture_1.jpeg)

![](_page_21_Picture_57.jpeg)

### Abbildung 3-2: Relationale Barverkäufe - Beispiel

Die Rekonstruktion der von den Fahrgästen genutzten Linien erfolgt relationsweise: Als Ausgangsdaten der Berechnung stehen die Verkaufsdaten einer Relation von einer Startzone A zu einer Zielzone B sowie in Gegenrichtung von Startzone B zur Zielzone A zur Verfügung.

Eine sogenannte "Bedienungsmatrix" listet zu jeder Linie die befahrenen Tarifzonen auf. Anhand dieser Matrix lassen sich die an der Relation beteiligten Linien sowie deren Zusammenhang erkennen.

Für die Routen der Fahrgäste auf der betreffenden Relation werden folgende Annahmen getroffen:

- Die Fahrt beginnt auf der Verkaufslinie in der Startzone.  $(1)$
- $(2)$ Gelangt man mit der Verkaufslinie bis zur Zielzone, wird angenommen, dass der Fahrgast diese Linie auch bis zur Zielzone genutzt hat ("Hauptlinie ohne Umstieg").
- Falls die Verkaufslinie die Zielzone nicht befährt, wird anhand der Bedienungsmatrix eine  $(3)$ Umstiegslinie gesucht, die die Verkaufslinie außerhalb der Startzone kreuzt und die Zielzone unter Berücksichtigung der verkauften Preisstufe erreicht ("Hauptlinie mit Umstieg").

![](_page_22_Picture_1.jpeg)

- $(4)$ Falls mehrere Umstiegslinien infrage kommen, entspricht die Wahrscheinlichkeit für die Wahl einer Umstiegslinie dem Anteil der Fahrgeldeinnahmen für diese Linie aus den Verkäufen auf der Gegenrelation. D. h. wenn bei einer Relation z. B. zwei Umstiegslinien in Frage kommen, werden die Verkaufseinnahmen für diese Relation in der Gegenrichtung als Verteilungsschlüssel auf die beiden Linien verwendet. Es wird davon ausgegangen, dass die Nutzung der Linien beim Umstieg in Hin- und Gegenrichtung symmetrisch ist.
- $(5)$ Gibt es keine Umstiegslinie, die die Verkaufslinie außerhalb der Startzone kreuzt und die Zielzone unter Berücksichtigung der verkauften Preisstufe erreicht, wird unterstellt, dass die Verkaufslinie eine Zubringerlinie ist, mit der nur innerhalb der Startzone gefahren wurde ("Zubringerlinie").

Abbildung 3-3 zeigt die berücksichtigten Konstellationen von Linien:

- Haupt- und Zubringerlinien lassen sich aus der Bedienungsmatrix ableiten.
- Abbringerlinien werden indirekt als Zubringerlinie in Gegenrichtung erkannt.

![](_page_22_Figure_7.jpeg)

Abbildung 3-3: Identifizierung der beteiligten Linien auf einer Relation

Das verkaufsdatenbasierte Verfahren der Einnahmeaufteilung wird an dem einfachen Beispiel einer Relation mit einer Haupt- und einer Zubringerlinie demonstriert, auf denen Einzelkarten verkauft wurden.

![](_page_23_Picture_1.jpeg)

Wenn nur die Verkaufslinie genutzt wird (Direktfahrer), wird der komplette Erlös dieser Linie zugeschieden. Steigt ein Fahrgast von der Verkaufslinie auf eine andere Linie um, ist der Erlös zwischen den beiden Linien aufzuteilen (vgl. Kapitel 2.2).

### **Beispiel:**

Es wird eine Personenfahrt mit einer Einzelkarte der Preisstufe 3 (PS 3) betrachtet. Der Fahrgast hat zunächst eine Zubringerlinie genutzt und ist dann auf eine Hauptlinie umgestiegen. Der Fahrtabschnitt auf der Zubringerlinie geht über eine Tarifzone, auf der Hauptlinie werden drei Tarifzonen genutzt.

Nach der Erlösbewertung von Personenfahrten und Fahrtabschnitten (vgl. Kapitel 2.1 und 2.2) werden je Fahrausweisart Grund- und Arbeitspreise ermittelt (hier: GP in Höhe von 1,65 EUR und AP von 0,65 EUR) und die Grundpreise hälftig auf beide Fahrtabschnitte aufgeteilt und für den Umstieg jeweils eine halbe Tarifzone abgezogen. Dem Fahrtabschnitt auf der Zubringerlinie werden

 $1.65 / 2 + 0.5 * 0.65 = 1.15$  EUR

zugeschieden. Der Fahrtabschnitt auf der Hauptlinie erhält

 $1,65 / 2 + 2.5 * 0.65 = 2.45$  EUR

Anteilig werden der Zubringerlinie damit 32 % (= 1,15 EUR / 3,60 EUR) des Fahrpreises und der Hauptlinie 68 % (= 2,45 EUR / 3,60 EUR) zugeschieden.

Auf einer Relation AB (von Startzone A nach Zielzone B, PS 3) und in Gegenrichtung auf der Relation BA sind in der Verkaufsstatistik folgende Fahrgeldeinnahmen registriert:

![](_page_23_Picture_70.jpeg)

Abbildung 3-4: Verkaufsdaten einer Relation

Es wird unterstellt, dass der jeweilige Linientyp bereits nach dem o. g. Ablaufschema ermittelt wurde.

![](_page_24_Picture_1.jpeg)

Nach dem o. g. Aufteilungsverfahren erhält die Zubringerlinie in der obigen Konstellation 32 % und die Hauptlinie 68 % der Fahrgeldeinnahmen von einem Umsteiger. Von den 10,- EUR, die auf der Zubringerlinie auf der Relation AB eingenommen wurden, entfallen somit

10,-  $*$  32 % = 3,20 EUR auf die Zubringerlinie und

10,-  $*$  68 % = 6,80 EUR auf die Hauptlinie.

Die Fahrgeldeinnahmen von 90,- EUR der Hauptlinie auf der Relation AB verbleiben komplett bei der Hauptlinie.

Auf der Gegenrelation BA wurden 50,- EUR eingenommen. Aus den Verkäufen der Relation AB ist bekannt, dass es eine Zubringerlinie gibt, die einen Anteil von 10,- EUR / (90,- + 10,-EUR) = 10 % an den Einnahmen dieser Relation hat. Es wird angenommen, dass der Einnahmeanteil der Abbringerlinie auf der Relation BA ebenfalls 10 % beträgt und eine Symmetrie der Umsteigeranteile vorliegt.

Die Abbringerlinie erhält somit

50,- EUR  $*$  10 %  $*$  32 % = 1,60 EUR

und die Hauptlinie entsprechend

50,- EUR  $*$  10 %  $*$  68 % = 3,40 EUR

von den Einnahmen der Umsteiger.

Die Einnahmen der Direktfahrer in Höhe von

50,- EUR  $*$  90 %  $*$  100 % = 45,- EUR

entfallen komplett auf die Hauptlinie.

![](_page_25_Picture_1.jpeg)

![](_page_25_Figure_2.jpeg)

![](_page_25_Figure_3.jpeg)

Die Aufteilungsanteile je Relation werden getrennt für die Tarifsegmente Bartarif, Zeitkarten Jedermann und Zeitkarten Ausbildung ermittelt und ohne Rundung angegeben.

Im Stadtgebiet von Heilbronn werden zusätzlich zu den Verkäufen im Fahrzeug Fahrausweise über stationäre Fahrausweisautomaten vertrieben. Die Automaten stehen an zentralen Haltestellen im Stadtgebiet, die sowohl vom Bus als auch von der Stadtbahn bedient werden. Die Fahrausweisautomaten werden im Auftrag der SWH von der DB Vertrieb betrieben, so dass die Verkaufseinnahmen zunächst dem Unternehmen DB zugeordnet werden. In Abstimmung mit den anderen Eisenbahnverkehrsunternehmen (EVU) werden in einem zweiten Schritt die Verkaufseinnahmen automatenabhängig auf die EVU abellio, AVG, DB Regio, Go-Ahead und Westfrankenbahn aufgeteilt. Nachfolgend wird für das Stadtgebiet von Heilbronn beschrieben, wie diese Vorverkaufseinnahmen vorab auf Stadtbahn, Stadtbus (beides Linien der Stadtwerke Heilbronn Verkehrsbetriebe (SWH)) und Regionalbus aufgeteilt werden und somit die Einnahmen der beiden SWH-Betriebszweige sowie des Regionalbusses innerhalb von Heilbronn abgegrenzt werden können.

Aus den Verkaufsdaten im Stadtgebiet von Heilbronn können mit Hilfe von Nutzungshäufigkeiten statistische Fahrgastzahlen je Fahrausweisart und Tarifsegment abgeleitet werden. Aus

![](_page_26_Picture_1.jpeg)

der Fahrgasterhebung im SPNV sind empirische Fahrgastzahlen auf der Stadtbahn bekannt. Aus dem Verhältnis der empirischen Fahrgastzahlen der Stadtbahn und den statistischen Fahrgastzahlen aus den Verkaufsdaten wird der "Fremdverkauf" abgeleitet. Im Tarifsegment Bartarif (BAR) beträgt der Fremdanteil, also der Anteil der Fahrgäste, die ihren Fahrausweis am Automaten kaufen und den Bus nutzen, 25 %. Im Tarifsegment Zeitkarten liegt er bei 75 % im Binnenverkehr. Er ist deutlich höher als im Tarifsegment Bartarif, da diese Fahrausweise im Stadtgebiet von Heilbronn nicht im Fahrzeug ausgegeben werden, sondern nur über die Automaten bzw. Mobilitätszentralen der SWH oder des HNV vertrieben werden.

Im Stadtgebiet von Heilbronn gibt es zahlreiche Vorverkaufsstellen, an denen sowohl Fahrausweise des Bartarifs als auch Zeitkarten verkauft werden. Die Vorverkaufsstellen werden im Auftrag der SWH betrieben und die Einnahmen durch die SWH gemeldet. Sie werden proportional zu den Verkaufseinnahmen der SWH auf den Stadtbuslinien verteilt.

Relationale Zeitkarten werden im Stadtgebiet Heilbronn fast ausschließlich über Vorverkaufsstellen vertrieben. Der Um- bzw. Überstieg auf den Stadtverkehr kann für diese Fahrausweise deshalb nicht direkt aus dem Vertrieb abgeleitet werden. Übersteigeranteile werden daher aus dem Verkauf im Tarifsegment Bartarif übertragen.

#### $3.2$ **Abonnements und Semestertickets**

Die Einnahmen von Abonnements und Semestertickets, für die Angaben zur Hauptnutzung vorliegen, werden i. W. fahrplanbasiert mit einem Routing über ein Verkehrsmodell verteilt.

Zu den Fahrausweisen, die den Abonnements und Semestertickets zugeordnet und deren Einnahmen fahrplanbasiert verteilt werden, zählen z. B. das Sunshine-Ticket im Tarifsegment Zeitkarten Ausbildung (ZKA), das ABO-Ticket im Tarifsegment Zeitkarten Jedermann (ZKE) und das Semester-Ticket im Tarifsegment Semestertickets (SEM). Eine vollständige Liste der Fahrausweisarten im HNV-Tarif mit ihrer jeweiligen Zuordnung zur Tarifgruppe und zum Einnahmeaufteilungsverfahren enthält Anlage A.

Im Folgenden werden die Fahrausweise, für die Angaben zur Hauptnutzung vorliegen, und deren Einnahmen fahrplanbasiert verteilt werden, in die drei Fahrausgruppen (vgl. Anlage A)

- · Schülerfahrausweise im Abo
- Semestertickets
- Abonnements Jedermann

eingeteilt.

![](_page_27_Figure_1.jpeg)

#### $3.2.1$ Schülerfahrausweise im Abo

Die Einnahmeaufteilung von Schülerfahrausweisen im Abo (Sunshine-Ticket, im Jahr 2018 ca. 40 % der HNV-Einnahmen) ist für die regionalen Busunternehmen von besonderer Bedeutung, weil die Schüler dort einen wesentlichen Teil der Fahrgäste ausmachen. Andererseits ist die Nachfrage von Schülern in einer Erhebung schwierig zu erfassen, weil aus unterschiedlichen Gründen große Schwankungen auftreten:

- stark ausgeprägte Jahresganglinie (z. B. durch verstärkte Nutzung des Fahrrades in Sommermonaten)
- große Nutzungsunterschiede zwischen Stadt und Land (z. B. durch mehr Freizeitfahrten aufgrund des besseren Verkehrsangebotes in der Stadt)
- breite Streuungen in der Nichtnutzung (z. B. durch Holen und Bringen von Eltern)

Andererseits liegen von Schülern detaillierte Informationen zu den Schulwegen (Adresse der Wohnung und der Schule) vor. Deshalb werden die Fahrgelder von Schulfahrten mit Schülerfahrausweisen im Abo den einzelnen Linien fahrplanbasiert mit einem Routing über ein Verkehrsmodell zugeschieden und Fahrgeldanteile für Freizeitwege gesondert behandelt.

### 3.2.1.1 Fahrplanbasiertes Verfahren - Schulfahrten

Schulfahrten werden mit einem Verkehrsmodell simuliert und darüber die Einnahmen aufgeteilt.

Datengrundlage für das Routing sind die Abo-Daten. Die Abo-Daten enthalten die Adressangaben des Abonnenten (Wohnort) und der Schule jedes Schülers / jeder Schülerin (Schulstandort), so dass sich entsprechende Personenfahrten von Wohnort zum Schulstandort simulieren lassen.

Für die Ermittlung der Einnahmeaufteilung der Schülerfahrausweise im Abo werden für das Routingverfahren folgende Rahmenbedingungen gesetzt:

- Datengrundlage der Einnahmeaufteilung sind die Abonnements des jeweiligen Kalenderjahres.
- · Für das Routing wird ein Verkehrsmodell aufgebaut, das den jeweils gültigen Fahrplan zu einem festgesetzten Stichtag Normalwerktag (Montag bis Freitag) in der Schul- und Vorlesungszeit inkl. nicht im Fahrplan veröffentlichter tariflicher Schulfahrten enthält.

![](_page_28_Picture_1.jpeg)

- Das Routing für Fahrten zur Schule legt das Fahrtenangebot in der Zeit zwischen 7:00 und 8:00 Uhr zugrunde.
- Das Sunshine-Ticket/KidCard U15 im Abo ist verbundweit gültig; in der Einnahmeaufteilung sollen jedoch kurze und lange Fahrten unterschiedlich bewertet werden. Hierzu werden ein Grundpreis je Fahrt und ein Arbeitspreis je Tarifzone angesetzt.
- Grund- und Arbeitspreis des Sunshine-Tickets/KidCard U15 im Abo werden von der Schüler-Monatskarte übernommen und auf die Einnahmen aus Schülerfahrausweisen im Abo in der Verkaufsstatistik kalibriert.
- Die Zuscheidung der Fahrgeldeinnahmen auf Fahrtabschnitte erfolgt wie in Kapitel 2.2 be- $\bullet$ schrieben.

![](_page_28_Figure_6.jpeg)

Abbildung 3-6: Rekonstruktion der wahrscheinlichen Nutzung für eine Relation

![](_page_29_Picture_1.jpeg)

Zu- und Abgangszeiten **Fahrzeit im Fahrzeug** ab  $ab$  $\eta_{ii}$ 6:30 Uhr 30 min. 7:00 Uhr 5 min.  $\bullet$ 确 Wohnort B A Umstiege (Häufigkeit und Zeiten) Komfort Linie 1 Linie 2 10 min. <del>TTTTTTTT</del> **Umstieg** 

Die nachfolgende Abbildung zeigt die Kriterien zur Bewertung von Fahralternativen.

Abbildung 3-7: Kriterien zur Bewertung von Fahrtalternativen - fahrplanbasiertes Verfahren

![](_page_30_Picture_1.jpeg)

Für die Ermittlung, Vorauswahl, Bewertung und Berücksichtigung der Fahrtalternativen werden die nachfolgend dargestellten Modellparameter verwendet.

![](_page_30_Picture_19.jpeg)

Abbildung 3-8: Eingestellte Parameter zur Bewertung von Fahrtalternativen

![](_page_31_Picture_1.jpeg)

![](_page_31_Picture_12.jpeg)

Abbildung 3-9: Eingestellte Parameter zur Vorauswahl von Fahrtalternativen

![](_page_32_Picture_1.jpeg)

![](_page_32_Picture_38.jpeg)

![](_page_32_Figure_3.jpeg)

### 3.2.1.2 Individuelles Verfahren - Freizeitfahrten

Der Anteil der Freizeitfahrten wurde aus vorhandenen Erhebungen abgeleitet und wird nach dem Verkehrsangebot am Wohnort des jeweiligen Schülers wie folgt differenziert:

- Stadtverkehr: 24 %
- SPNV: 18 %
- Regionalbus: 6 %

Die Einnahmen der Schülerfahrausweise im Abo im Freizeitverkehr werden proportional zu den Bartarif-Zuscheidungen (Referenzfahrausweise) aller Relationen mit Start am Wohnort des jeweiligen Schülers verteilt (vgl. Kapitel 3.1).

![](_page_33_Picture_1.jpeg)

#### $3.2.2$ Semestertickets - inkl. Solidarbeitrag

Bei der Ausgabe der Semester-Tickets werden von den Studierenden je Hochschulsemester die genutzte Hauptrelation (basierend auf der Wohn- und Hochschuladresse) erfasst.

20 % der Einnahmen aus dem Solidarbeitrag von Studierenden sind für die Freizeitnutzung am Hochschulstandort vorzusehen (im Jahr 2018 ca. 67 Tsd. EUR) und werden

- proportional zu den Studierendenzahlen auf die Hochschulstandorte<sup>3</sup> verteilt und
- · proportional zu den Bartarif-Zuscheidungen (Referenzfahrausweise) auf die Linien in den jeweiligen Stadtgebieten verteilt (vgl. Kapitel 3.1).

Die verbleibenden Einnahmen vom Semester-Ticket (im Jahr 2018 ca. 6 % der HNV-Einnahmen) werden fahrplanbasiert mit Hilfe des in Kapitel 3.2.1 beschriebenen Routings verteilt, das sich nur hinsichtlich der nachfolgend aufgelisteten Parametern von den Ausführungen in Kapitel 3.2.1.1 unterscheidet:

- Das Routing legt für Fahrten zur Hochschule das Fahrtenangebot in der Zeit von 7:00 Uhr bis 9:00 Uhr zugrunde.
- · Grund- und Arbeitspreis je Tarifzone des Semester-Tickets werden von der Schüler-Monatskarte übertragen und auf die verbleibenden Einnahmen vom Semester-Ticket kalibriert.

#### $3.2.3$ Abonnements Jedermann

Die Einnahmen von Abonnements Jedermann (im Jahr 2018 ca. 10 % der HNV-Einnahmen) werden fahrplanbasiert mit Hilfe des in Kapitel 3.2.1 beschriebenen Routings verteilt, das sich nur hinsichtlich der nachfolgend aufgelisteten Parameter von den Ausführungen in Kapitel 3.2.1.1 unterscheidet:

• Das Routing legt für Fahrten zur Arbeit das Fahrtenangebot in der Zeit von 6:00 Uhr bis 9:00 Uhr zugrunde.

Bei Bedarf, z.B. um die Angaben in der Zielzone zu schärfen, werden Informationen zum Überstieg aus anderen Tarifsegmenten übertragen bzw. ergänzend Erhebungen durchgeführt.

<sup>3</sup> Die Anzahl der Studierenden je Hochschulstandort wird dem HNV von den jeweiligen Hochschulen je Semester gemeldet.

![](_page_34_Picture_1.jpeg)

#### $3.3$ Sonstige Fahrausweise und Anerkennung BahnCard

Für einige Fahrausweise im HNV (im Jahr 2018 ca. 10 % der HNV-Einnahmen), die verbundweit gültig sind bzw. die zur Nutzung in fest definierten Räumen berechtigen, und für die Anerkennung der BahnCard liegen aus dem Verkauf keine differenzierten Angaben vor, aus der die wahrscheinliche Nutzung mit Hilfe der in den Kapiteln 3.1 und 3.2 beschriebenen Verfahren "verkaufsdatenbasiert" bzw. "fahrplanbasiert" abgeleitet werden kann.

Für diese Fahrausweise werden die nachfolgend beschriebenen Verfahren angewendet.

#### $3.3.1$ Sahne-Ticket I und II

Die Einnahmen von Sahne-Tickets (im Jahr 2018 ca. 6 % der HNV-Einnahmen) werden zunächst proportional zu den Bartarif-Zuscheidungen (Referenzfahrausweise) verteilt. Ab dem Jahr 2023 - dem Zeitpunkt der ersten möglichen Dynamisierung - wird geprüft, in welchem Umfang und in welcher Qualität die Angaben zur Hauptnutzung der Sahne-Tickets vorliegen und eine Verteilung ihrer Einnahmen über ein Routing zu empfehlen ist (vgl. Kapitel 3.2).

#### $3.3.2$ **Franken-Ticket**

Die Einnahmen vom Franken-Ticket (im Jahr 2018 ca. 3 % der HNV-Einnahmen) werden auf Basis von vorhandenen Erhebungsdaten und Referenzfahrausweisen verteilt.

Die Einnahmen im SPNV werden auf Basis der Fahrgasterhebung im SPNV verteilt, die Einnahmen für den Verkehrsträger Bus proportional zu den Einnahmen von Monatskarten im Busverkehr (Referenzfahrausweise).

Das Franken-Ticket ist verbundweit gültig; in der Einnahmeaufteilung sollen jedoch kurze und lange Fahrten unterschiedlich bewertet werden. Hierzu werden ein Grundpreis je Fahrt und ein Arbeitspreis je Tarifzone angesetzt.

Grund- und Arbeitspreis des Franken-Tickets werden von der Monatskarte Jedermann übertragen und auf die Einnahmen aus Franken-Tickets in der Verkaufsstatistik kalibriert.

Für die Aufteilung der Einnahmen auf die Verkehrsträger SPNV und Bus werden die durchschnittlichen Reiseweiten in Tarifzonen je Verkehrsträger ermittelt und mit Hilfe von

- Grund- und Arbeitspreis und
- Fahrtenanteilen je Verkehrsträger (derzeit: SPNV inkl. Vor- und Nachlauf: 66 %, Bus: 34 %)

![](_page_35_Picture_1.jpeg)

die Einnahmen zunächst auf beide Verkehrsträger und anschließend innerhalb der Verkehrsträger verteilt.

Ab dem Jahr 2023 - dem Zeitpunkt der ersten möglichen Dynamisierung – wird geprüft, ob die Einführung des Baden-Württemberg-Tarifs für Zeitkarten (Stufe 2) maßgebliche Auswirkungen auf den Verkauf und die Nutzung des Franken-Tickets hat und vergleichbar zu den Ausführungen zum Sahne-Ticket eine Verteilung der Einnahmen vom Franken-Ticket über ein Routing zu empfehlen ist (vgl. Kapitel 3.2).

#### $3.3.3$ **City-Ticket**

Das City-Ticket gilt für Anschlussfahrten in der Tarifzone A (Heilbronn). Die Einnahmen vom City-Ticket (im Jahr 2018 ca. 5 Tsd. EUR) werden deshalb proportional zu den Bartarif-Zuscheidungen (Referenzfahrausweise) auf die im Stadtgebiet von Heilbronn verkehrenden Linien verteilt.

#### $3.3.4$ **Anerkennung BahnCard**

Für die Anerkennung der BahnCard im HNV werden Zahlungen nach dem Schweizer Modell von der DB geleistet. Die BahnCard berechtigt zum Erwerb preisvergünstigter Einzelkarten im gesamten HNV. Die Zahlungen (im Jahr 2018 ca. 40 Tsd. EUR) werden deshalb proportional zu den Bartarif-Zuscheidungen (Referenzfahrausweise) im gesamten HNV verteilt.

#### Übrige Netzkarten  $3.3.5$

Die Einnahmen der restlichen Netzkarten (im Jahr 2018 ca. 1 % der HNV-Einnahmen), das sind i. W. Kombi-Tickets und andere Fahrausweise des Bartarifs werden proportional zu den Bartarif-Zuscheidungen (Referenzfahrausweise) verteilt werden.

#### Baden-Württemberg-Tarif (Stufe 1 und 2) 3.3.6

Die Einnahmen aus Fahrausweisen des Baden-Württemberg-Tarifs werden durch die Baden-Württemberg-Tarif GmbH zwischen den Verkehrsverbünden aufgeteilt und diesen zugeschie-

![](_page_36_Picture_1.jpeg)

den. Die Verteilung dieser Einnahmen innerhalb der Verbünde obliegt den jeweiligen Verkehrsverbünden. Der Baden-Württemberg-Tarif wird in zwei Stufen entwickelt und umgesetzt. In der ersten Stufe (12/20218) wurde der Baden-Württemberg-Tarif für die ÖPNV-Nutzung in Baden-Württemberg mit flächendeckender Start-Ziel-Anschlussmobilität im Bartarif eingeführt. Zum nächsten Tarifwechsel Dezember 2020 wird der Baden-Württemberg-Tarif auf die Zeitkarten Jedermann ausgeweitet. Zum 01.08.2021 folgen die Zeitkarten im Ausbildungstarif.

### Stufe 1: Bartarif

Die Verkehrsverbünde erhalten von der Baden-Württemberg-Tarif GmbH die Einnahmen für die Anschlussmobilität in der Start- bzw. Zielzone für die kommunale ÖPNV-Nutzung (ohne EVU-Anteile) mit Angabe der jeweiligen Zone (Volumen im Jahr: ca. 160 Tsd. EUR. Stand 2019). Diese Einnahmen werden proportional zur Verteilung der Einnahmen im HNV-Bartarif (ohne EVU-Anteile) in der jeweiligen Start- bzw. Zielzone verteilt.

### Stufe 2: Zeitkarten

Die Verkehrsverbünde erhalten von der Baden-Württemberg-Tarif GmbH die anteiligen Einnahmen für die ÖPNV-Nutzung innerhalb des Verkehrsverbundes mit Angabe der Eintritts-/Austritts- bzw. Start-/Zielzone im Verbund (Volumen im Jahr: derzeitig noch nicht bekannt). Diese Einnahmen werden in Abhängigkeit von der gemeldeten Relation einem EVU zugeordnet und anschließend nach dem verkaufsdatenbasierten Verfahren aufgeteilt.

Der Überstieg in der Start- bzw. Zielzone auf den kommunalen ÖPNV (Anschlussmobilität) wird aus dem Übersteigeranteilen bei Zeitkarten im HNV-Tarif in der jeweiligen Zone übertragen.

#### 4 Umsetzung der Einnahmeaufteilung

Für die Umsetzung der Einnahmeaufteilung wird ein Schlüssel je Linie bzw. Unternehmen gebildet, der aus dem Verhältnis des Einnahmeanspruchs eines Unternehmens und der Summe der Einnahmeansprüche aller Unternehmen berechnet wird. Er wird aus der Zuscheidung der Fahrgeldeinnahmen aller Fahrausweisarten in Summe ermittelt.

Zur Berechnung der Einnahmeaufteilungsbeträge je Unternehmen wird der jeweilige Fahrgeldschlüssel auf den Einnahmepool des Zuscheidungsjahres angewendet.

![](_page_37_Picture_1.jpeg)

#### $4.1$ Einnahmeaufteilung auf einem Abschnitt einer Linie

Die Stadtbahnlinien werden entsprechend den Zuständigkeiten (Albtal-Verkehrs-Gesellschaft (AVG) und Stadtwerke Heilbronn Verkehrsbetriebe (SWH)) gesplittet, so dass die

- S 4 in die Linienabschnitte
	- S 4.1 (AVG): Schwäbisch Hall Öhringen Heilbronn Betriebsübergang AVG/SWHN (westlich Trappensee)
	- S 4.2 (SWH): Heilbronn Betriebsübergang AVG/SWHN (westlich Trappensee) Heilbronn Hbf/Willy-Brandt-Platz - Heilbronn Betriebsübergang AVG/SWHN West (östlich Böckingen)
	- S 4.3 (AVG): Heilbronn Betriebsübergang AVG/SWHN West (östlich Böckingen) Eppingen - Karlsruhe
- S 41 in die Linienabschnitte
	- S 41.1: Heilbronn Hbf/Willy-Brandt-Platz Neckarsulm Betriebsübergang AVG/SWHN West (nördlich Kaufland)
	- S 41.2: Neckarsulm Betriebsübergang AVG/SWHN West (nördlich Kaufland) Neckarsulm - Bad Friedrichshall - Mosbach
- S 42 in die Linienabschnitte
	- S 42.1: Heilbronn Hbf/Willy-Brandt-Platz Neckarsulm Betriebsübergang AVG/SWHN West (nördlich Kaufland)
	- S 42.2: Neckarsulm Betriebsübergang AVG/SWHN West (nördlich Kaufland) -Neckarsulm - Bad Friedrichshall - Sinsheim (Elsenz) Hbf

aufgetrennt werden (vgl. Abbildung 4-1).

![](_page_38_Picture_1.jpeg)

![](_page_38_Figure_2.jpeg)

### Abbildung 4-1: Übergabepunkte bei der Stadtbahn

Die jeweiligen Linienabschnitte werden für die Einnahmeaufteilung als gesonderte Linien interpretiert und die Einnahmen nach den in Kapitel 2.2 beschriebenen Regularien aufgeteilt.

### **Beispiel:**

Ein Fahrgast fährt auf der Linie S 4 von Leingarten nach Heilbronn Hbf/Willy-Brandt-Platz. Für die Fahrt nutzt er eine Einzelkarte der Preisstufe 2 zum Preis von 3,00 EUR (Preisstand: 01.01.2018). Für die Verteilung der Fahrgeldeinnahmen auf die beiden Verkehrsunternehmen AVG und SWH wird die Linie S 4 in die Linien S 4.3 und S 4.2 aufgetrennt, damit fiktiv ein Umstieg unterstellt und die Fahrgeldeinnahmen auf die beiden Fahrtabschnitte

- der S 4.3 von Leingarten nach Heilbronn Betriebsübergang AVG/SWHN West (östlich Böckingen) mit zwei Tarifzonen und
- der S 4.2 von Heilbronn Betriebsübergang AVG/SWHN West (östlich Böckingen) nach Heilbronn Hbf/Willy-Brandt-Platz mit einer Tarifzone

nach den in Kapitel 2.2 beschriebenen Regularien aufgeteilt. Jedem Fahrtabschnitt wird ein halber Grundpreis zugeordnet und für den Umstieg eine halbe Tarifzone abgezogen.

![](_page_39_Picture_1.jpeg)

Erlösbewertung S 4.3 = 
$$
\frac{GP}{2}
$$
 +  $(2 - \frac{1}{2})$  \* AP =  $\frac{1,65}{2}$  + 1,5 \* 0,65 = 1,80

Erlösbewertung S 4.2 =  $\frac{GP}{2} + (1 - \frac{1}{2})$  \* AP =  $\frac{1,65}{2}$  + 0,5 \* 0,65 = 1,15

Der Erlösanteil für die Linie S 4.3 ergibt sich damit zu

$$
=\frac{1,80 \text{ EUR}}{2,95 \text{ EUR}} = 61 \%
$$

und für die Linie S 4.2

$$
=\frac{1,15 \text{ EUR}}{2,95 \text{ EUR}} = 39 \%
$$

so dass der Linie S 4.3 61 % von 3,00 EUR = 1,83 EUR und der Linie S 4.2 39 % von 3,00 EUR = 1,17 EUR zugeschieden werden.

#### 5 **Sonstige Festlegungen**

#### $5.1$ **Migration**

Unzumutbare Härten durch den Übergang vom alten zum neuen Verfahren der Einnahmeaufteilung im HNV im Basisjahr werden auf Basis der Zuschüsse der AT ausgeglichen und brauchen deshalb im Einnahmeaufteilungsverfahren keine Berücksichtigung finden.

#### $5.2$ **Dynamisierung**

Prinzipiell wird der Einnahmeanteil einer Linie bzw. eines Unternehmens an den gesamten Fahrgeldeinnahmen des HNV im Basisjahr ermittelt und für die folgenden Jahre beibehalten. Ab dem Jahr 2023 - erster möglicher Zeitpunkt für eine Dynamisierung - bzw. 2024 - spätester möglicher Zeitpunkt für eine Dynamisierung - werden im Turnus von fünf Jahren die Einnahmeschlüssel neu ermittelt, indem die Verfahren, die in den Kapiteln 2 und 3 beschrieben sind, auf die Verkaufsdaten der jeweiligen Jahre neu angewendet werden.

![](_page_40_Picture_1.jpeg)

Die Dynamisierung kann mit einstimmigem Beschluss des HNV-Aufsichtsrats ausgesetzt bzw. zeitlich verschoben werden. Der HNV-Aufsichtsrat kann mehrheitlich zusätzliche Dynamisierungsregeln beschließen, die über Indikatoren vom Antragsteller angezeigt werden.

Als Indikatoren können z. B. sein

- Angebotsausweitungen/Neuverkehre
- große Unterschiede zwischen der spezifischen Entwicklung der Verkaufszahlen eines Verkehrsunternehmen und der verbundweiten Entwicklung

Nach erfolgter Dynamisierung, kann frühestens im Abstand von 2 Jahren erneut dynamisiert werden. Eine Dynamisierung ist danach grundsätzlich in jedem Jahr möglich. Sie wird über Indikatoren angezeigt und vom HNV-Aufsichtsrat mehrheitlich beschlossen. Sie erfolgt spätestens nach fünf Jahren und kann mit einstimmigem Beschluss des HNV-Aufsichtsrats ausgesetzt bzw. zeitlich verschoben werden (vgl. Abbildung 5-1).

| Zeitachse | <b>Beschluss der EA</b> | 1. Umsetzung der EA | Dynamisierung |                                     |
|-----------|-------------------------|---------------------|---------------|-------------------------------------|
|           |                         |                     | mögliche      | späteste                            |
| 2020      |                         |                     |               |                                     |
| 2021      |                         |                     |               |                                     |
| 2022      |                         |                     |               |                                     |
| 2023      |                         |                     |               |                                     |
| 2024      |                         |                     |               |                                     |
| 2025      |                         |                     |               |                                     |
| 2026      |                         |                     |               |                                     |
| 2027      |                         |                     |               |                                     |
| 2028      |                         |                     |               |                                     |
| 2029      |                         |                     |               |                                     |
| 2030      |                         |                     |               |                                     |
| 2031      |                         |                     |               |                                     |
| 2032      |                         |                     |               | Aktualisierung<br>von EA-Schlüsseln |

Abbildung 5-1: Zyklus der Dynamisierung

![](_page_41_Picture_1.jpeg)

### Anlage A - Fahrausweisarten im HNV und ihre Zuordnung zum jeweiligen Einnahmeaufteilungsverfahren

![](_page_41_Picture_14.jpeg)

# Durchführungsrichtlinie<br>zur Einnahmeaufteilung im HNV

![](_page_42_Picture_1.jpeg)

![](_page_42_Picture_12.jpeg)

![](_page_42_Picture_13.jpeg)

Anlage 2

# **Besetzung der AG Einnahmeaufteilung**

- Anlage wird nachgereicht -

Anlage 3

# **Beitrittsformular**

- Anlage wird nachgereicht -

### **Formatbeschreibung der Vertriebsdaten**

### **Barverkauf**

![](_page_45_Picture_436.jpeg)

### **Abonnement**

![](_page_46_Picture_633.jpeg)

![](_page_47_Picture_105.jpeg)

#### **Hinweise:**

Das Dateiformat soll CSV-Format mit Trennzeichen sein. Alternativ XLS/XLSX

Stornierte Fahrausweise und die dazugehörigen Verkaufsdatensätze sind nicht Bestandteil dieser Datei. Diese sind entfernt

Zusammen mit dieser Datei bitte eine Textdatei liefern, die die Anzahl der Datensätze sowie die Summe der Verkäufe enthält (Abgleich beim Import in das HNV-System). Das kann auch die Rechnung des VU sein, welche die Anzahl und Summe ausweist.

Verspätet eingegangene Verkäufe, bei denen der Abrechnungsmonat nicht dem Verkaufsmonat entspricht, haben in der Spalte Abrechnungsmonat den Monat der Abrechnung im VU. Die Spalte Verkauf weist den tatsächlichen Verkaufsmonat aus.

Abonnements: Es muss die Ein- und die Ausstiegszone im Datensatz enthalten sein. Auch wenn es sich hierbei um ein Netzticket handelt.

CICO-Datensätze: Es erfolgt die direkte Abstimmung mit dem zentralen Datenlieferanten NVH.